Министерство образования и науки Российской Федерации Федеральное государственное бюджетное образовательное учреждение высшего образования «Чувашский государственный университет имени И. Н. Ульянова»

Факультет информатики и вычислительной техники

Кафедра вычислительной техники

«УТВЕРЖДАЮ» Проректор по учебной работе И.Е. Поверинов «31» августа 2017 г.

#### РАБОЧАЯ ПРОГРАММА ДИСЦИПЛИНЫ **ДОПОЛНИТЕЛЬНЫЕ ГЛАВЫ ИНФОРМАТИКИ»**

Направление подготовки 10.03.01 - Информационная безопасность Квалификация (степень) выпускника Бакалавр

Профиль (направленность) Информационно - аналитические системы финансового мониторинга

Академический бакалавриат

Чебоксары - 2017

Рабочая программа основана на требованиях Федерального государственного образовательного стандарта высшего образования по направлению подготовки 10.03.01 Информационная безопасность, утвержденного приказом Минобрнауки 01.12.2016 г. №1515

СОСТАВИТЕЛЬ (СОСТАВИТЕЛИ):

старший преподаватель

Н.В. Первова

ОБСУЖДЕНО:

на заседании кафедры вычислительной техники «30» августа 2017г., протокол № 1

заведующий кафедрой

А.В. Щипцова

СОГЛАСОВАНО:

Методическая комиссия факультета информатики и вычислительной техники «30» августа 2017 г., протокол № 1

Декан факультета

Директор научной библиотеки

Начальник управления информатизации

Начальник учебно-методического управления

 $0.44$ А.В. Щипцова  $\subset$ Hlucy - H. A. HAKHTHHA И. П. Пивоваров В. И. Маколов

# **1. ЦЕЛЬ И ЗАДАЧИ ОБУЧЕНИЯ ПО ДИСЦИПЛИНЕ**

Цель преподавания дисциплины – углубленное ознакомление с разработкой и применением средств вычислительной техники, с основными принципами организации и работы вычислительных машин.

Дисциплина рассматривает источники погрешностей в ЭВМ, двоично-десятичное кодирование чисел, основы теории автоматов, основы теории информации. Также обучающиеся знакомятся с программными средствами и методами представления и описания графической информации.

Задачами преподавания дисциплины являются:

- знакомство с понятием «информации»;
- изучение методов измерения количества информации;

 получение представления о погрешностях представления чисел в ЭВМ и погрешностях, возникающих при арифметических операциях;

- знакомство с двоично-десятичным представлением чисел;
- получение представления о конечных автоматах с памятью;
- изучение способов построения схем с памятью;

 получение навыков работы и самостоятельного изучения программных средств и методами представления и описания графической информации.

# **2. МЕСТО ДИСЦИПЛИНЫ В СТРУКТУРЕ ОСНОВНОЙ ОБРАЗОВАТЕЛЬНОЙ ПРОГРАММЫ (ООП)**

Дисциплина относится к дисциплинам по выбору вариативной части.

Для изучения данной дисциплины студент должен иметь знания, умения и навыки, получаемые обучающимися в процессе изучения дисциплины «Информатика».

Дисциплина формирует базовые знания для прохождения практик, государственной итоговой аттестации.

# **3. ПЕРЕЧЕНЬ ПЛАНИРУЕМЫХ РЕЗУЛЬТАТОВ ОБУЧЕНИЯ ПО ДИСЦИПЛИНЕ, СООТНЕСЕННЫХ С ПЛАНИРУЕМЫМИ РЕЗУЛЬТАТАМИ ОСВОЕНИЯ ООП**

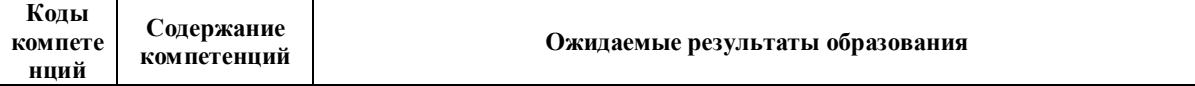

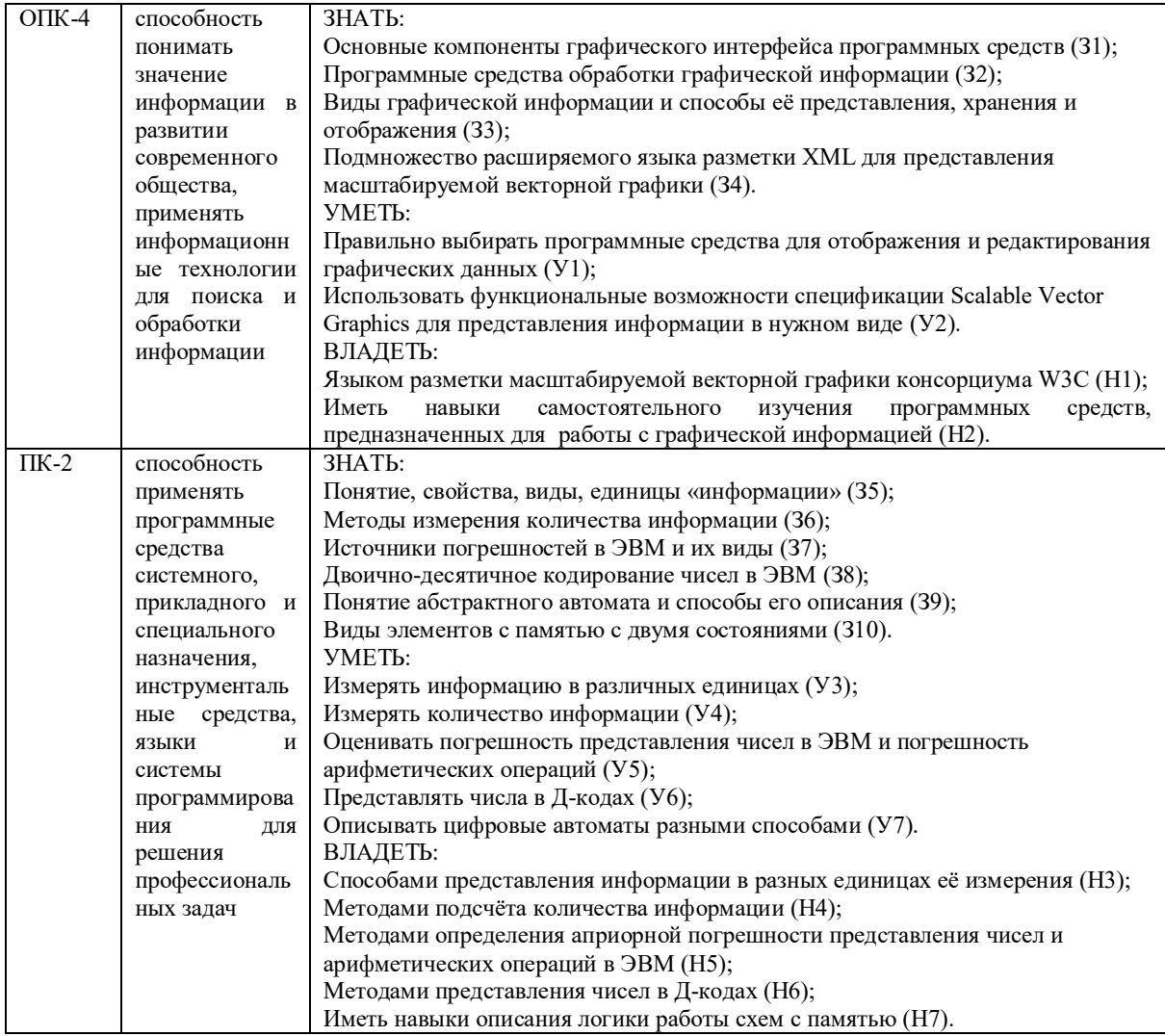

# 4. СТРУКТУРА И СОДЕРЖАНИЕ ДИСЦИПЛИНЫ

Образовательная деятельность по дисциплине проводится:

в форме контактной работы обучающихся с педагогическими работниками  $\equiv$ организации и (или) лицами, привлекаемыми организацией к реализации образовательных программ на иных условиях (далее - контактная работа);

#### в форме самостоятельной работы.  $\equiv$

Контактная работа включает в себя занятия лекционного типа, занятия семинарского типа (практические занятия), групповые и (или) индивидуальные консультации, в том числе в электронной информационно-образовательной среде.

Обозначения:

Л – лекции, л/р – лабораторные работы, п/р – практические занятия, КСР – контроль самостоятельной работы, СРС - самостоятельная работа студента, ИФР - интерактивная форма работы, К - контроль.

4.1. Содержание дисциплины

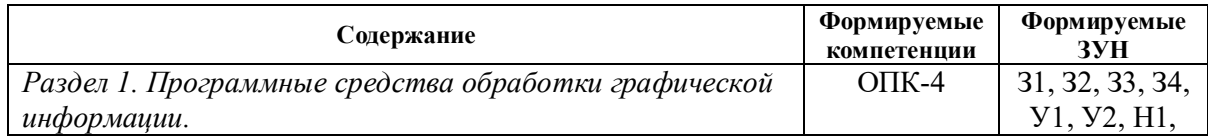

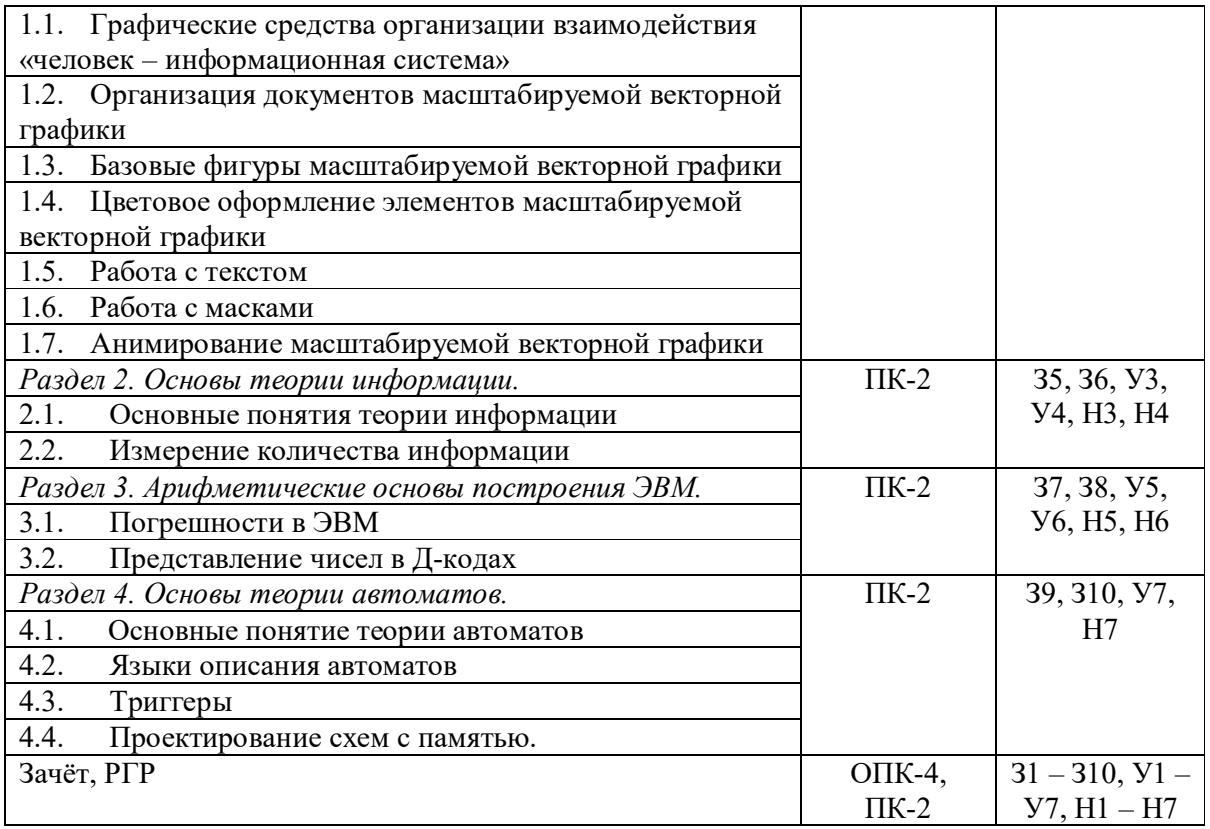

4.2. Объем дисциплины, виды учебной работы обучающихся по очной форме обучения

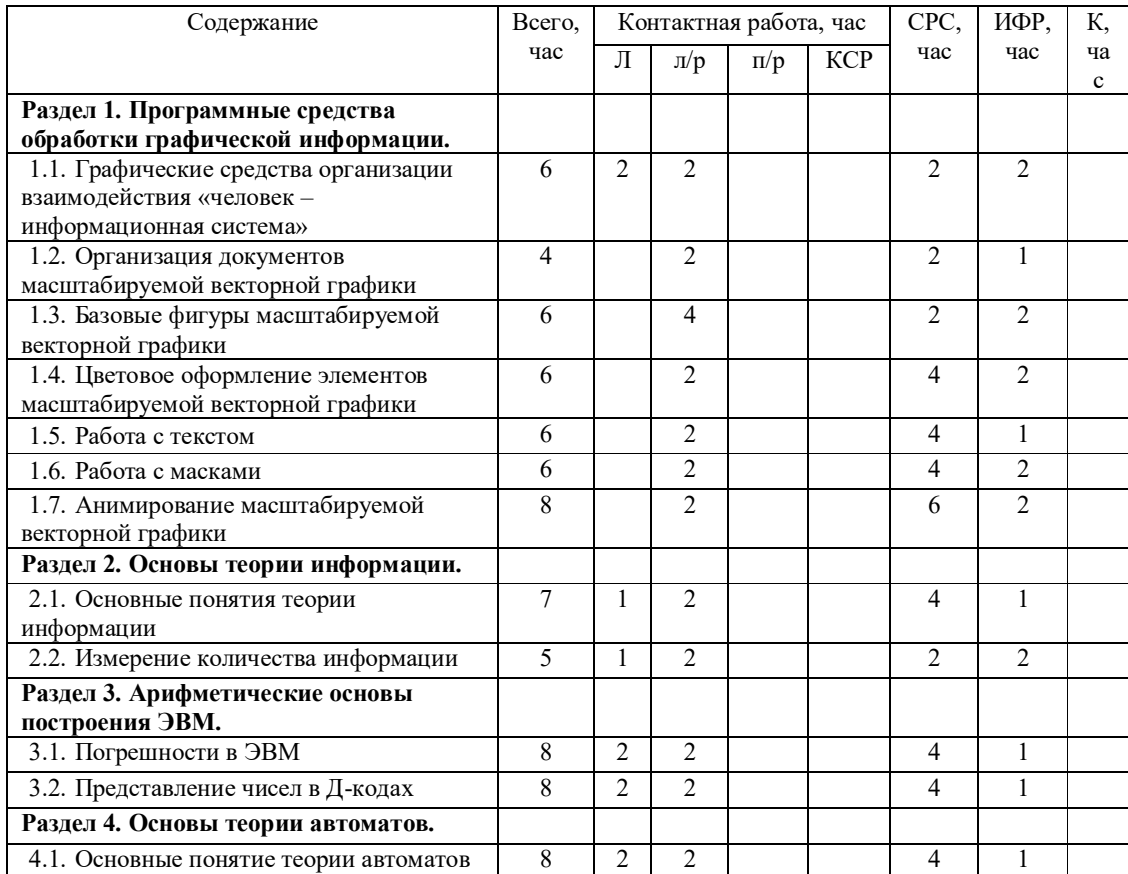

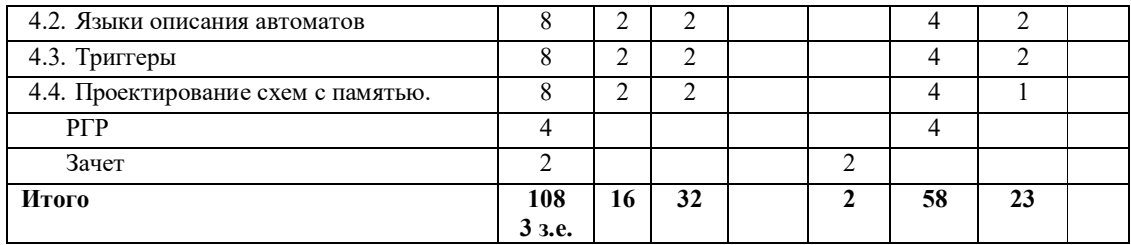

#### **5. СОДЕРЖАНИЕ РАЗДЕЛОВ ДИСЦИПЛИНЫ**

5.1. Лекции

*Раздел 1. Программные средства обработки графической информации. Тема 1.1. Графические средства организации взаимодействия «человек – информационная система»*

Лекция 1. Графические средства организации взаимодействия «человек – информационная система»

1. Элементы модели взаимодействия «человек – ЭВМ»

(Понятие «информации» и «информационных ресурсов». Понятие «информационных систем». Взаимосвязь компонентов информационных систем. Программные средства обработки информационных ресурсов.)

Лабораторное занятие 1. Программные средства обработки информационных ресурсов.

2. Графические средства организации взаимодействия «человек – информационная система».

(Виды графической информации. Типы графических файлов. Программные средства создания, редактирования графических данных. Языки разметки текста консорциума W3C. Стандарты представления графической информации.)

Лабораторное занятие 2. Программные средства создания, редактирования графических данных.

## *Тема 1.2. Организация документов масштабируемой векторной графики*

Лабораторное занятие 3. Организация документов масштабируемой векторной графики

(Знакомство со структурой документов формата Scalable Vector Graphics. Особенности отображения формата различными программными средствами отображения интернет-ресурсов. Знакомство со способами внедрения svg-рисунков на html-страницы. Изучение интерфейса редактора кода.)

#### *Тема 1.3. Базовые фигуры масштабируемой векторной графики*

Лабораторное занятие 4. Базовые фигуры масштабируемой векторной графики

(Изучение синтаксиса базовых фигур масштабируемой векторной графики: окружность, эллипс, линия, прямоугольник, многоугольник, ломаная линия. Параметры тегов и их значения. наложение фигур. Типы «заливки» замкнутых контуров.)

*Тема 1.4. Цветовое оформление элементов масштабируемой векторной графики* 

Лабораторное занятие 5. Цветовое оформление элементов масштабируемой векторной графики

(Различные способы задания цвета. Параметры «сплошной» однотонной заливки фигур. линейные и радиальные градиенты: параметры, контрольные точки. Отображение контуров. Типы соединений в углах «ломанных» контуров. Создание пунктирных контуров.)

Лабораторное занятие 6. Библиотеки фигур и компонентов.

(Основные принципы создания библиотек фигур и компонентов рисунка. Теги группировки и хранения элементов: синтаксис, особенности использования и отображения их элементов в программных средствах отображения интернет-ресурсов.)

7

## *Тема 1.5. Работа с текстом*

Лабораторное занятие 7. Работа с текстом

(Внедрение текста в графический документ. Разбивка текста на блоки. Стилевое оформление различных частей текста: повороты букв, инверсное написание, сдвиг букв по вертикали и горизонтали. Написание по произвольной траектории.)

#### *Тема 1.6. Работа с масками*

Лабораторное занятие 8. Работа с масками

(Теги задания масок и контуров обрезки: синтаксис, особенности. Использование масок и контуров для отображение частей рисунка в виде базовых фигур и их совокупности, текста. Зависимые и не зависимые маски и контура.)

#### *Тема 1.7. Анимирование масштабируемой векторной графики*

Лабораторное занятие 9. Анимирование масштабируемой векторной графики

(2D-трансформации фигур. Особенности трансформации системы координат. Принципы анимирования фигур. Анимировавние параметров фигур. Анимирование вдоль заданного направления. Анимирование по событию.)

## *Раздел 2. Основы теории информации.*

# *Тема 2.1. Основные понятия теории информации*

Лекция 2. Основные понятия теории информации

(Основные элементы науки «информатики», их взаимосвязь. Понятие «информации». Виды информации, методы её получения, её свойства. Понятие «информационного процесса». Единицы измерения информации.)

#### *Тема 2.2. Измерение количества информации*

Лекция 2. Измерение количества информации

(Особенности структурного, статистического и семантического подходов в вопросе измерения количества информации: определение единицы информации, способов её представления. Аддитивная мера информации (мера Хартли) и её приложение к представлению чисел в ЭВМ. Понятие вероятности события и энтропии системы. Статистическая мера информации (мера Шеннона).)

Лабораторное занятие 10. Основы теории информации

(Перевод объёмов информации из одних единиц в другие. Подсчёт количества информации как последовательности элементов и как события информационной системы.)

# *Раздел 3. Арифметические основы построения ЭВМ. Тема 3.1. Погрешности в ЭВМ*

Лекция 3. Погрешности в ЭВМ.

(Источники погрешностей. Погрешности представления чисел в различных системах счисления. Сравнительная характеристика погрешностей представления чисел в форматах с фиксированной и плавающей запятой. Погрешности арифметических операций при использовании ЭВМ. Их математическое описание. Априорная и апостериорная оценки погрешностей.)

Лабораторное занятие 11. Погрешности в ЭВМ

(Определение априорных и апостериорных погрешностей представления чисел в различных системах счисления и погрешностей арифметических операций при использовании ЭВМ.)

## *Тема 3.2. Представление чисел в Д-кодах*

Лекция 4. Двоично-десятичное представление чисел.

(Понятие двоично-десятичных систем. Весовые, невесовые и смешанные системы двоичного кодирования десятичных чисел. Полиномиальная запись чисел. Формат УПК представления чисел в сопроцессоре i487. Представление чисел в коде 8421 в прямом, обратном и дополнительном кодах. Особенности арифметических операция с числами в Д-кодах.)

Лабораторное занятие 12. Двоично-десятичные системы.

(Представление чисел в различных Д-кодах. Получение прямого, обратного и дополнительного кодов чисел. Особенности сложения и вычитания чисел в Д-кодах.)

#### *Раздел 4. Основы теории автоматов.*

*Тема 4.1. Основные понятие теории автоматов*

Лекция 5. Основы теории конечных автоматов. Схемы с памятью.

(Понятие конечного автомата. Структурная схема цифрового автомата. Математическая модель абстрактного автомата. Автомат первого рода Мили. Автомат второго рода. Автомат Мура.

Лабораторное занятие 13. Построение математической модели абстрактного автомата.

Гонки в схемах и методы борьбы с ними. Основные этапы синтеза цифровых автоматов с памятью. Понятие операционного устройства и устройства управления.)

Лабораторное занятие 14. Основные этапы синтеза цифровых автоматов с памятью.

## *Тема 4.2. Языки описания автоматов*

Лекция 6. Языки описания автоматов.

(Языки описания автоматов: начальные (ГСА, ЛСА, регулярные выражения) и структурные (граф автомата, матрицы и таблицы переходов и выходов). Содержательные ГСА. Понятие микропрограммы, микрооперации, микрокоманды.)

*Тема 4.3. Триггеры*

Лекция 7. Триггеры.

(Принцип работы простейшего запоминающего элемента. Особенности работы запоминающих элементах, построенных на И-НЕ и ИЛИ-НЕ элементах. Виды триггеров: RS, T, В и JK. особенности их работы.)

Лабораторное занятие 15. Триггеры.

*Тема 4.4. Проектирование схем с памятью.*

Лекция 8. Проектирование схем с памятью.

(Основные компоненты блоков с памятью. Синтез цифровых автоматов с памятью: построение ГСА работы устройства, разметка ГСА, построение графа автомата УУ, выбор триггеров, составление таблицы истинности работы устройства, построение логических функций, выбор функциональных блок операционного устройства и устройства управления, построение комбинационных схем.)

(Анализ и формализация задачи построения схемы кодового замка. Получение КНФ и ДНФ соответствующей схемы. Построение схемы кодового замка)

Лабораторное занятие 16. Проектирования схем с памятью.

5.2. Вопросы для самостоятельной работы студента в соответствии с содержанием разделов дисциплины

1. Источники погрешностей вычисления на ЭВМ.

2. Погрешности представления чисел.

- 3. Погрешности арифметических операций.
- 4. Понятие априорной и апостериорной погрешностей.
- 5. Понятие информации.
- 6. Виды, свойства, методы получения информации.
- 7. Единицы измерения информации.
- 8. Меры количества и качества информации.
- 9. Параметры оценки качества функциональных схем.
- 10. Гонки в схемах. Примеры схем с гонками.
- 11. Основные методы борьбы с гонками.
- 12. Понятие автомата.
- 13. Математическая модель цифрового автомата.
- 14. Автомат первого рода Мили. Автомат второго рода.
- 15. Автомат Мура.
- 16. Начальные языки описания цифровых автоматов.
- 17. Структурные языки описания цифровых автоматов.
- 18. Триггеры и их виды.
- 19. Понятие операционного устройства и устройства управления.
- 20. Этапы синтеза схем с памятью.

## **6. ОБРАЗОВАТЕЛЬНЫЕ ТЕХНОЛОГИИ**

В соответствии со структурой образовательного процесса по дисциплине применяются следующие технологии:

диагностики;

- целеполагания;
- управления процессом освоения учебной информации;
- применения знаний на практике, поиска новой учебной информации;

 организации совместной и самостоятельной деятельности обучающихся (учебно-познавательной, научно-исследовательской, частично-поисковой, репродуктивной, творческой и пр.);

 контроля качества и оценивания результатов образовательной деятельности (технология оценивания качества знаний, рейтинговая технология оценки знаний и др.)

В соответствии с требованиями ФГОС ВО для реализации компетентностного подхода при обучении дисциплине предусмотрено широкое использование в учебном процессе активных и интерактивных методов проведения занятий:

При обучении дисциплине применяются следующие формы занятий:

 лекции, направленные на получение новых и углубление научно-теоретических знаний, в том числе вводная лекция, информационная лекция, обзорная лекция, лекцияконсультация, проблемная лекция, лекции-дискуссии, лекции-беседы и др.;

 лабораторные занятия, проводимые под руководством преподавателя в учебной аудитории, в том числе и с использованием компьютеров, направленные на углубление и овладение определенными методами самостоятельной работы, могут включать коллективное обсуждение материала, дискуссии, решение и разбор конкретных практических ситуаций, компьютерные симуляции, тренинги и др.;

Все занятия обеспечены мультимедийными средствами (SMART доски, проекторы, экраны) для повышения качества восприятия изучаемого материала. В образовательном процессе широко используются информационно-коммуникационные технологии.

Самостоятельная работа студентов – это планируемая работа студентов, выполняемая по заданию при методическом руководстве преподавателя, но без его непосредственного участия. Формы самостоятельной работы студентов определяются содержанием учебной дисциплины, степенью подготовленности студентов. Они могут иметь учебный или учебно-исследовательский характер: анализ, аннотирование и конспектирование литературы по теме, подготовка к лабораторным работам.

Формами контроля самостоятельной работы выступают оценивание устного

выступления студента на практическом занятии, его доклада; проверка письменных отчётов по результатам выполненных заданий, решений задач. Результаты самостоятельной работы учитываются при оценке знаний на зачёте.

## **7. ФОРМЫ АТТЕСТАЦИИ И ОЦЕНОЧНЫЕ МАТЕРИАЛЫ**

Текущий контроль предназначен для проверки хода и качества усвоения учебного материала, стимулирования учебной работы обучающихся и совершенствования методики проведения занятий. Он проводится в ходе всех видов занятий в форме, избранной преподавателем.

Промежуточная аттестация имеет целью определить степень достижения учебных целей по учебной дисциплине и проводится в форме зачета. Принимается зачет преподавателями, читающими лекции по данной учебной дисциплине в соответствии с перечнем основных вопросов, выносимых для контроля знаний обучающихся:

7.1. Вопросы и задачи к зачёту

- 1) Программные средства обработки графической информации.
- 2) Графические форматы.
- 3) Особенности различных графических форматов.
- 4) Способы внедрения векторной графики на html-страницу.
- 5) Структура документа формата SVG.
- 6) Элемент «окружность».
- 7) Элемент «эллипс».
- 8) Элемент «ломанная линия».
- 9) Элемент «прямоугольник».
- 10)Элемент «многоугольник».
- 11)Элемент «путь».
- 12)Элемент «контур».
- 13)Способы заливки контуров.
- 14) Задание цвета в svg-файлах.
- 15)Работа с прозрачностью.
- 16)Определение линейного градиента в svg-файлах
- 17)Определение радиального градиента в svg-файлах
- 18)Создание библиотек фигур.

19)Отличительные особенности элементов g, defs, symbol.

- 20)Отличительные особенности работы существующих редакторов векторной графики.
- 21)Создание различных типов контуров.
- 22)Внедрение текста в svg-файл.
- 23)Расположение текста по произвольному контуру.
- 24)Работа с масками и контурами обрезки.
- 25)Создание маски по тексту.
- 26)Способы анимирования svg-рисунков.
- 27)Создание зависимой и не зависимой анимации.
- 28)Анимирование произвольных параметров фигур.
- 29)Анимирование вдоль пути.
- 30)Анимирование рисунков по событиям.
- 31)Типы событий.
- 32)Оценить погрешность представления числа в двоичной системе счисления.
- 33)Оценить погрешность арифметических операций.
- 34)Сравнить две заданный комбинационные схемы по быстродействию.
- 35)Сравнить две заданный комбинационные схемы по аппаратурным затратам.
- 36)Определить «ошибочные» значения выходов комбинационных схем при гонках.
- 37)Описать заданный цифровой автомат с помощью графа, матрица переходов/выходов.

38) Привести таблицу истинности заданного вида триггера.

7.2. Выполнение и примерные задания расчетно-графической работы

Расчетно-графическая работа выполняется в процессе изучения дисциплины. Общее руководство и контроль за ходом выполнения расчетно-графической работы осуществляет преподаватель соответствующей дисциплины. Расчетно-графическая работа выполняется в соответствии с методическими указаниями для обучающихся.

Основными функциями руководителя расчетно-графической работы являются:

определение и формулирование задания расчетно-графической работы;  $\equiv$ 

консультирование по вопросам содержания и последовательности выполнения расчетно-графической работы;

- оказание помощи студенту в подборе необходимой литературы;
- контроль хода выполнения расчетно-графической работы.  $\frac{1}{2}$

Примерные задания для выполнения расчетно-графической работы:

## Функциональные модели дискретных устройств.

1. Построить диаграмму переходов-выходов автомата. Автомат выдает единицу, если суммарная длина серий, содержащих не менее двух единиц, нечетная, и ноль в противном случае. Пример:

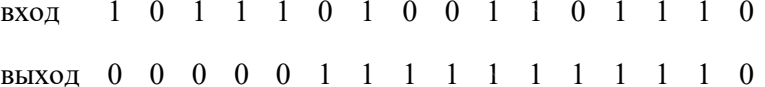

2. Работа вычислительного устройства, имеющего вход и выход, определяется булевыми уравнениями

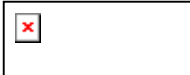

Записать эквивалентную диаграмму переходов-выходов автомата.

3. По заданной ГСА построить диаграммы переходов-выходов автоматов Мили и Мура. Записать СФП, эквивалентную заданной ГСА.

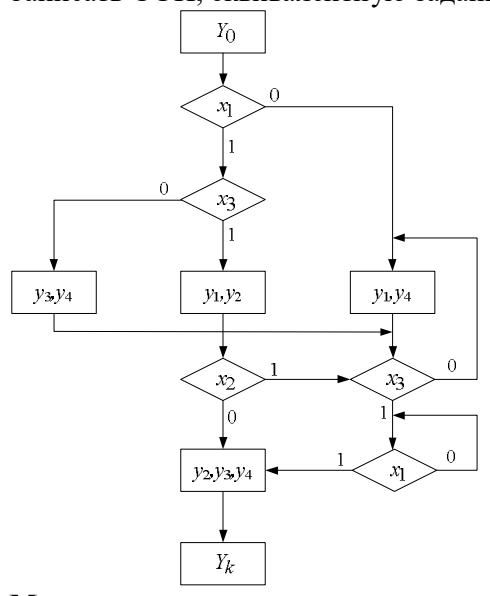

Минимизация полных автоматов

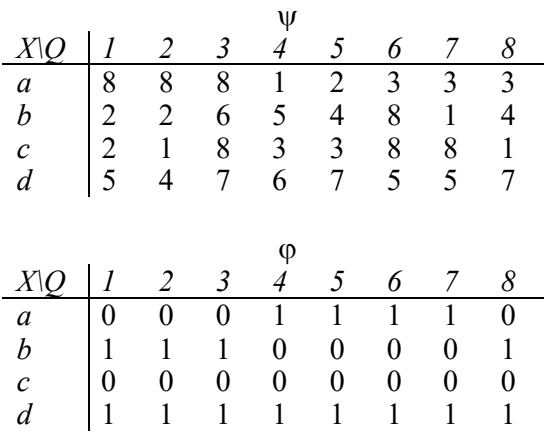

Минимизировать полный автомат с помощью графа условий неотличимости, алгоритмов Мура и Хопкрофта.

## **Минимизация частичных автоматов**

Минимизировать частичный автомат точным методом и методом последовательных сокращений, сравнить результаты.

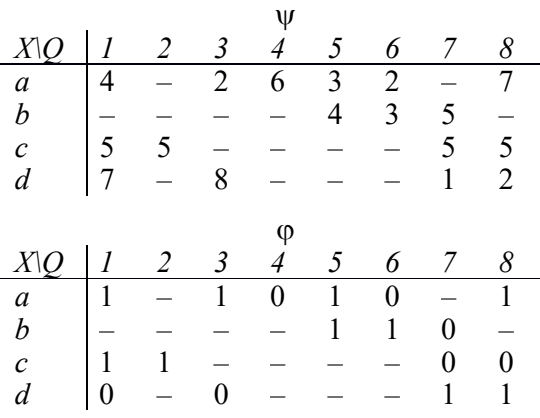

# **Логические сети**

1. Синтезировать сеть, используя базис «И, ИЛИ, НЕ» и *Т*-триггер

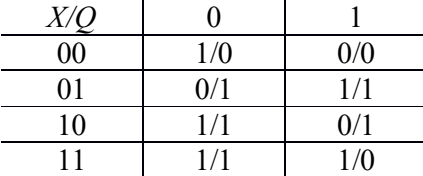

2. Провести анализ последовательностной схемы

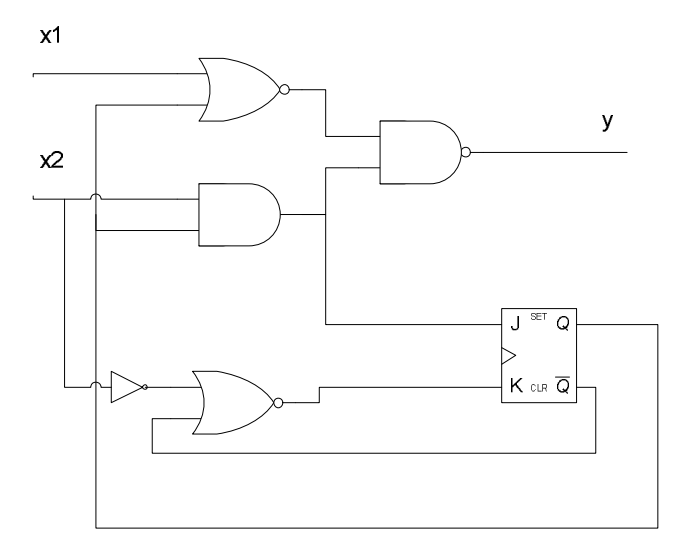

# **Противогоночное кодирование**

Выполнить противогоночное кодирование состояний асинхронного автомата несколькими методами, сравнить результаты по длине кода.

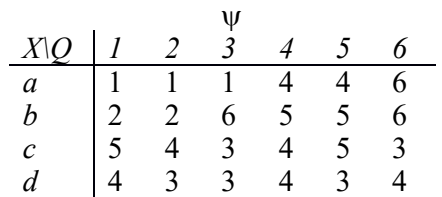

# **Кодирование в синхронных схемах**

Закодировать состояния автомата с помощью алгоритмов Хамфри и Армстронга. Получить кодирование, минимизирующее число переключений триггеров.

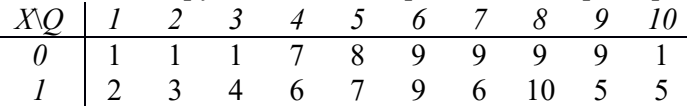

## **Тестирование цифровых устройств**

1. Найти тесты для одиночных константных неисправностей методом критических путей, перечислить неисправности, которые они обнаруживают. Построить кратчайший полный тест.

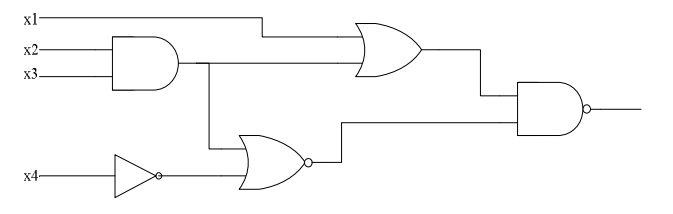

2. Найти тесты для выделенной неисправности методом активизации одномерного пуги или показать, что это невозможно. Найти тесты методом различающей функции или показать, что это невозможно.

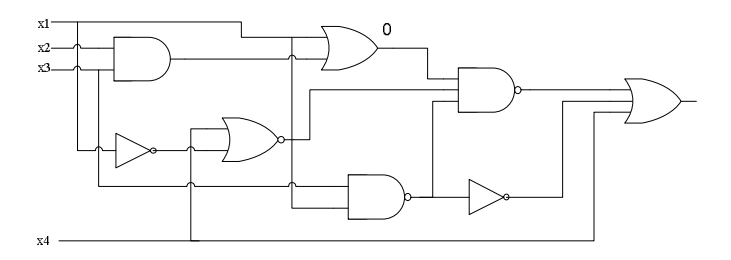

## Легкотестируемые схемы

Получить для системы булевых функций безызбыточную систему ДНФ и построить кратчайший полный тест.

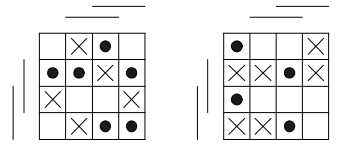

#### Самопроверяемые схемы

1. Построить обобщенный граф схемы и составить задание на синтез для ее схемы встроенного контроля. Рабочая область схемы  $\{000,011,101,111\}$ . Возможно ли построение самопроверяемой схемы встроенного контроля?

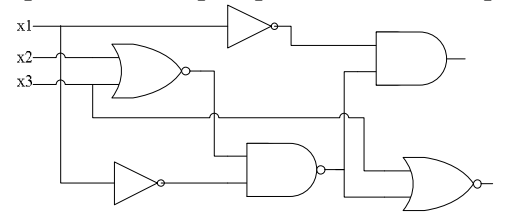

2. На основе схем сравнения на 4 входа синтезировать схемы сравнения на 6 и 8 входов. При каких условиях они будут самопроверяемыми?

3. Составить задание на синтез детектора (4,8)-кода. Сформулировать условия самопроверяемости детектора.

4. Синтезировать детекторы кода Бергера с тремя и четырьмя информационными разрядами. Являются ли они полностью самопроверяемым? Если нет, то какие неисправности детекторов не обнаруживаются?

#### Формальные грамматики и языка

Построить формальную грамматику, описывающую палиндромы нечетной длины из символов  $\{0,1\}$ . Выполнить восходящий анализ слова 0010100.

Используя лемму о накачке, показать, что язык  $\{0^n10^n, n>0\}$  не регулярный.

Привести формальную грамматику к грамматике класса 3 и построить по ней конечный автомат.

<Предложение>→<Субъект><Действие><Объект>

<Субъект>→ СУЩЕСТВИТЕЛЬНОЕ

<Субъект> > ПРИЛАГАТЕЛЬНОЕ <Субъект>

<Действие>→ ГЛАГОЛ

<Объект>→ СУЩЕСТВИТЕЛЬНОЕ

## $<$ Объект> $\rightarrow$  ПРИЛАГАТЕЛЬНОЕ  $<$ Объект>

Допускает ли автомат строки: «Маленький зеленый паровозик везет длинный состав», «Грузовой состав стоит».

## **Конечные распознаватели**

- 1. Построить конечный автомат, допускающий идентификаторы: последовательности букв латинского алфавита и цифр, начинающиеся с буквы.
- 2. Описать поведение недетерминированного конечного распознавателя для входной последовательности 0110. Построить детерминированный конечный распознаватель, эквивалентный недетерминированному.

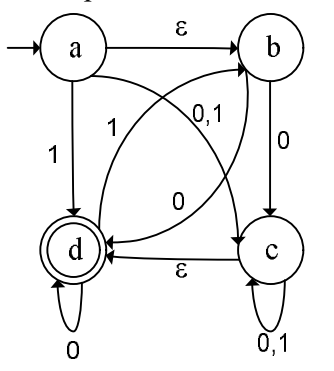

- 3. Записать регулярное выражение, описывающее тот же язык, что и автомат из задания 5. Какие слова включает этот язык?
- 4. Построить конечный автомат, распознающий язык, задаваемый регулярным выражением 0(1+0\*)1\*. Какие слова включает этот язык?
- 5. Определить, эквивалентны ли регулярные выражения  $0(10)^{*1*}$  и  $(01)^{*0(1*)*}$ .

## **Магазинные автоматы**

- 1. Построить магазинный автомат, проверяющий баланс скобок вида (), [], {} в строке. Построить КС-грамматику по автомату.
- 2. Построить КС-грамматику для языка из задания 2 и магазинный автомат по этой грамматике.

# **8. УЧЕБНО-МЕТОДИЧЕСКОЕ И ИНФОРМАЦИОННОЕ ОБЕСПЕЧЕНИЕ ДИСЦИПЛИНЫ**

Электронный каталог и электронные информационные ресурсы, предоставляемые научной библиотекой ФГБОУ ВО «Чувашский государственный университет имени И.Н. Ульянова» доступны по ссылке http://library.chuvsu.ru/

8.1. Рекомендуемая основная литература (ежегодное обновление перечня и условия доступа представлены в Приложениях к рабочей программе)

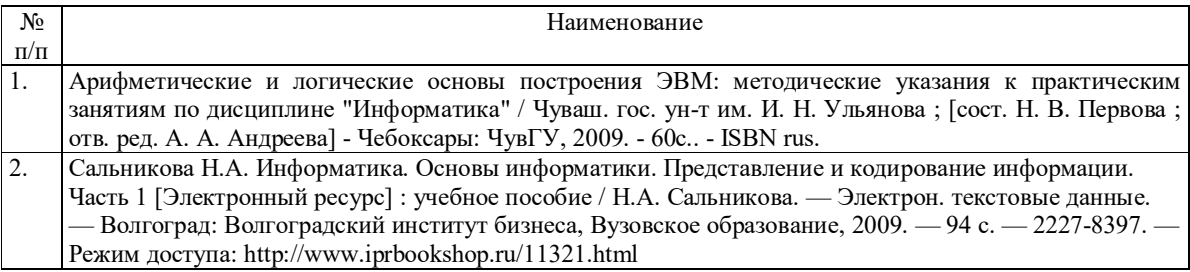

## 8.2. Рекомендуемая дополнительная литература (ежегодное обновление и условия доступа перечня представлены в Приложениях к рабочей программе)

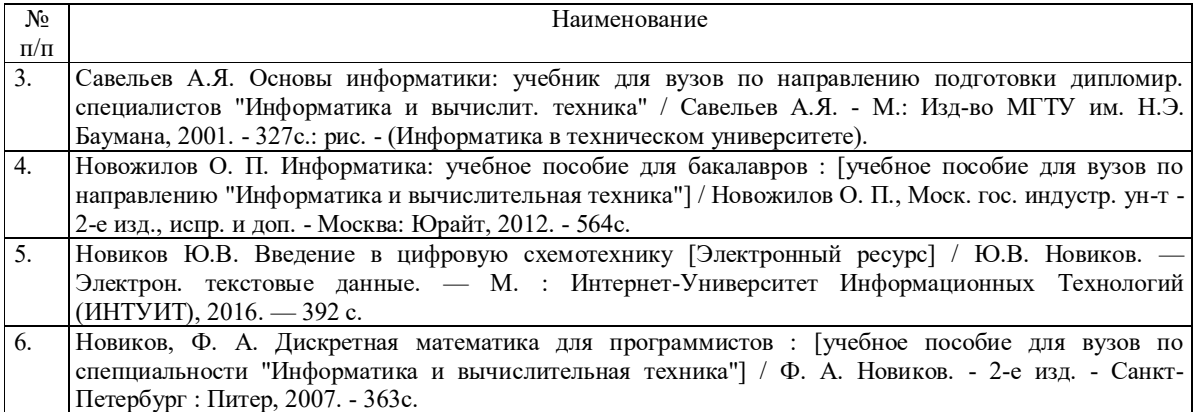

8.3. Программное обеспечение, профессиональные базы данных, информационносправочные системы.

Программное обеспечение, профессиональные базы данных, информационно-справочные системы, предоставляемые управлением информатизации ФГБОУ ВО «Чувашский государственный университет имени И.Н. Ульянова» доступны по ссылке http://ui.chuvsu.ru/\*

## *8.3.1. Программное обеспечение*

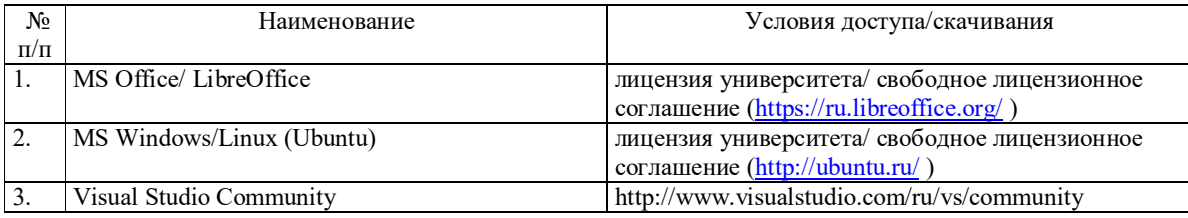

## *8.3.2. Базы данных, информационно-справочные системы*

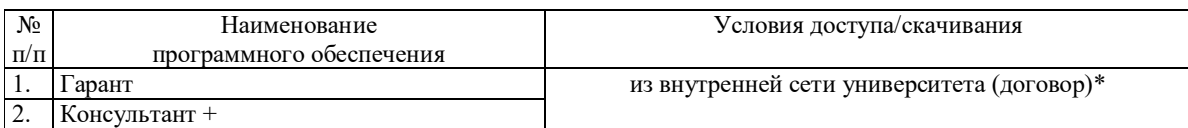

### *8.3.3. Рекомендуемые интернет-ресурсы и открытые он-лайн курсы*

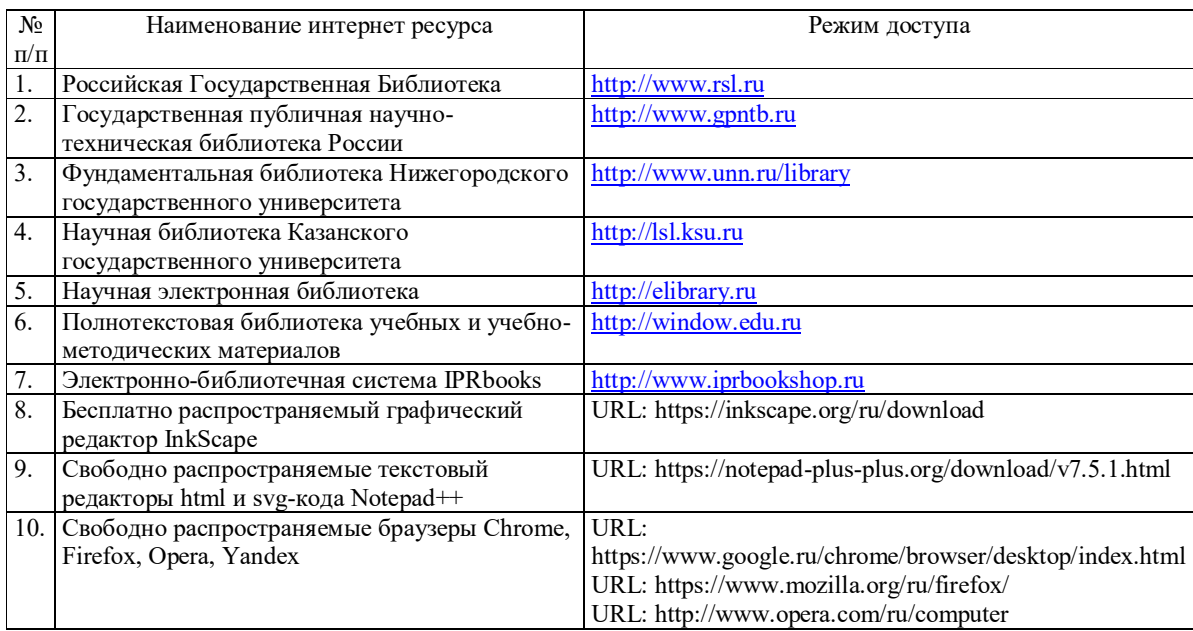

URL: https://browser.yandex.ru/

## **9. МАТЕРИАЛЬНО-ТЕХНИЧЕСКОЕ ОБЕСПЕЧЕНИЕ ДИСЦИПЛИНЫ**

Учебные аудитории для лекционных занятий по дисциплине оснащены автоматизированным рабочим местом (АРМ) преподавателя, обеспечивающим тематические иллюстрации и демонстрации, соответствующие программе дисциплины в составе:

 ПЭВМ с доступом в интернет (операционная система, офисные программы, антивирусные программы);

мультимедийный проектор с дистанционным управлением;

настенный экран;

Учебные аудитории для практических, лабораторных и самостоятельных занятий по дисциплине оснащены АРМ преподавателя и пользовательскими АРМ по числу обучающихся, объединенных локальной сетью («компьютерный» класс), с возможностью подключения к сети Интернет и доступом к электронной информационнообразовательной среде ФГБОУ ВО «Чувашский государственный университет имени И.Н. Ульянова».

# **10. СРЕДСТВА АДАПТАЦИИ ПРЕПОДАВАНИЯ ДИСЦИПЛИНЫ К ПОТРЕБНОСТЯМ ЛИЦ С ОГРАНИЧЕННЫМИ ВОЗМОЖНОСТЯМИ**

В случае необходимости, обучающимся из числа лиц с ограниченными возможностями здоровья (по заявлению обучающегося) могут предлагаться одни из следующих вариантов восприятия информации с учетом их индивидуальных психофизических особенностей, в том числе с применением электронного обучения и дистанционных технологий:

 для лиц с нарушениями зрения: в печатной форме увеличенным шрифтом; в форме электронного документа; в форме аудиофайла (перевод учебных материалов в аудиоформат); в печатной форме на языке Брайля; индивидуальные консультации с привлечением тифлосурдопереводчика; индивидуальные задания и консультации.

 для лиц с нарушениями слуха: в печатной форме; в форме электронного документа; видеоматериалы с субтитрами; индивидуальные консультации с привлечением сурдопереводчика; индивидуальные задания и консультации.

 для лиц с нарушениями опорно-двигательного аппарата: в печатной форме; в форме электронного документа; в форме аудиофайла; индивидуальные задания и консультации.

## **11. МЕТОДИЧЕСКИЕ РЕКОМЕНДАЦИИ ПО ОСВОЕНИЮ ДИСЦИПЛИНЫ**

В ходе лекционных занятий студенту рекомендуется вести конспектирование учебного материала. Следует обращать внимание на категории, формулировки, раскрывающие содержание тех или иных понятий и процессов, научные выводы и практические рекомендации, положительный опыт в ораторском искусстве. При составлении конспекта желательно оставлять в рабочих конспектах поля, на которых в дальнейшем можно делать пометки из рекомендованной литературы, дополняющие материал прослушанной лекции, а также подчеркивающие особую важность тех или иных теоретических положений. В ходе лекционных занятий рекомендуется задавать преподавателю уточняющие вопросы с целью уяснения теоретических положений, разрешения спорных ситуаций.

В ходе подготовки к лабораторным занятиям рекомендуется изучить основную литературу, ознакомиться с дополнительной литературой, основой для самостоятельной работы являются разработанные кафедрой методические указания. Рекомендуется дорабатывать свой конспект лекций, делая в нем соответствующие записи из литературы, рекомендованной преподавателем и предусмотренной рабочей программой дисциплины. Желательно подготовить тезисы для выступлений по всем учебным вопросам, выносимым

на Лабораторное занятие. В процессе подготовки студент может дополнить список использованной литературы современными источниками, не представленными в списке рекомендованной литературы, и в дальнейшем использовать их при подготовке к практическим занятиям, текущему контролю знаний и итоговому зачёту.

Формы организации студентов на лабораторных занятиях: фронтально-групповая.

Качество выполнения задания на лабораторных занятиях является важной составляющей оценки текущей успеваемости обучающегося.